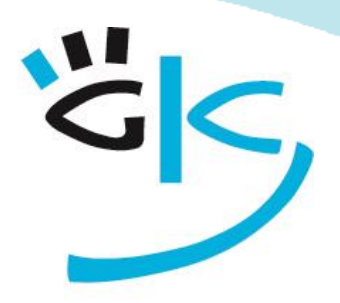

KÜSTER-SCHUMANN

PC Schulungen & Coaching

# **Outlook Seminare**

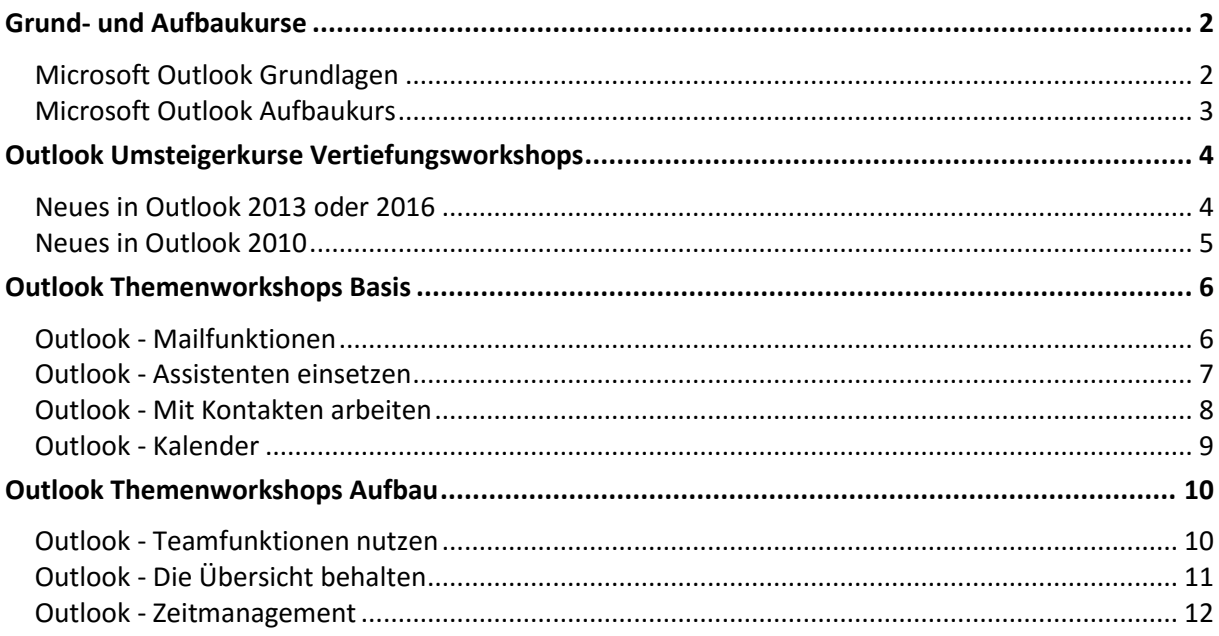

<span id="page-1-0"></span>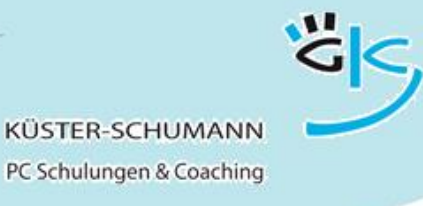

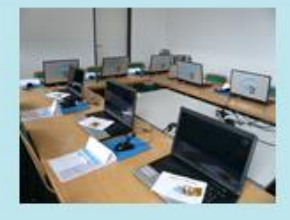

## Grund- und Aufbaukurse

## **KURS: OUTLOOK-G**

## **Microsoft Outlook Grundlagen**

<span id="page-1-1"></span>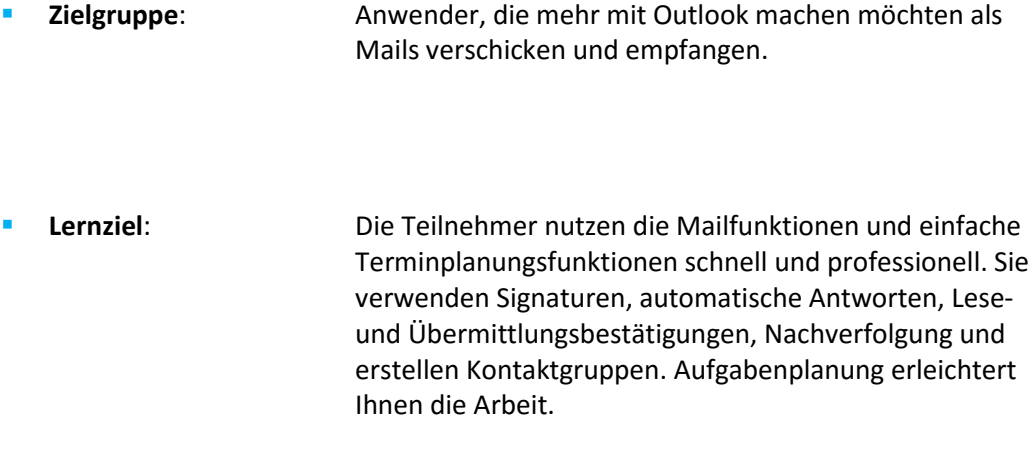

## **Vorkenntnisse**: Windows Kenntnisse

- **Inhalt**: E-Mails erstellen, senden, weiterleiten, beantworten und löschen
	- Lese- und Übermittlungsbestätigungen
	- Mails mit Optionen
	- Mails mit Anlagen
	- Suchen und Suchordner
	- Nachverfolgung
	- Signaturen
	- Adressbücher nutzen, Kontaktgruppen erstellen
	- Mit Kontakten arbeiten
	- Automatische Antworten
	- Terminplanung
	- Aufgabenplanung und Notizen

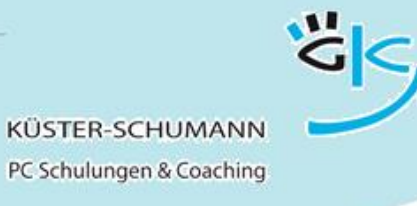

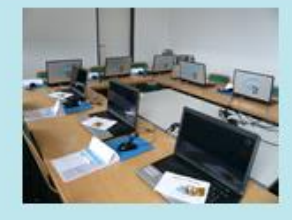

# **KURS: OUTLOOK-A**

## **Microsoft Outlook Aufbaukurs**

<span id="page-2-0"></span>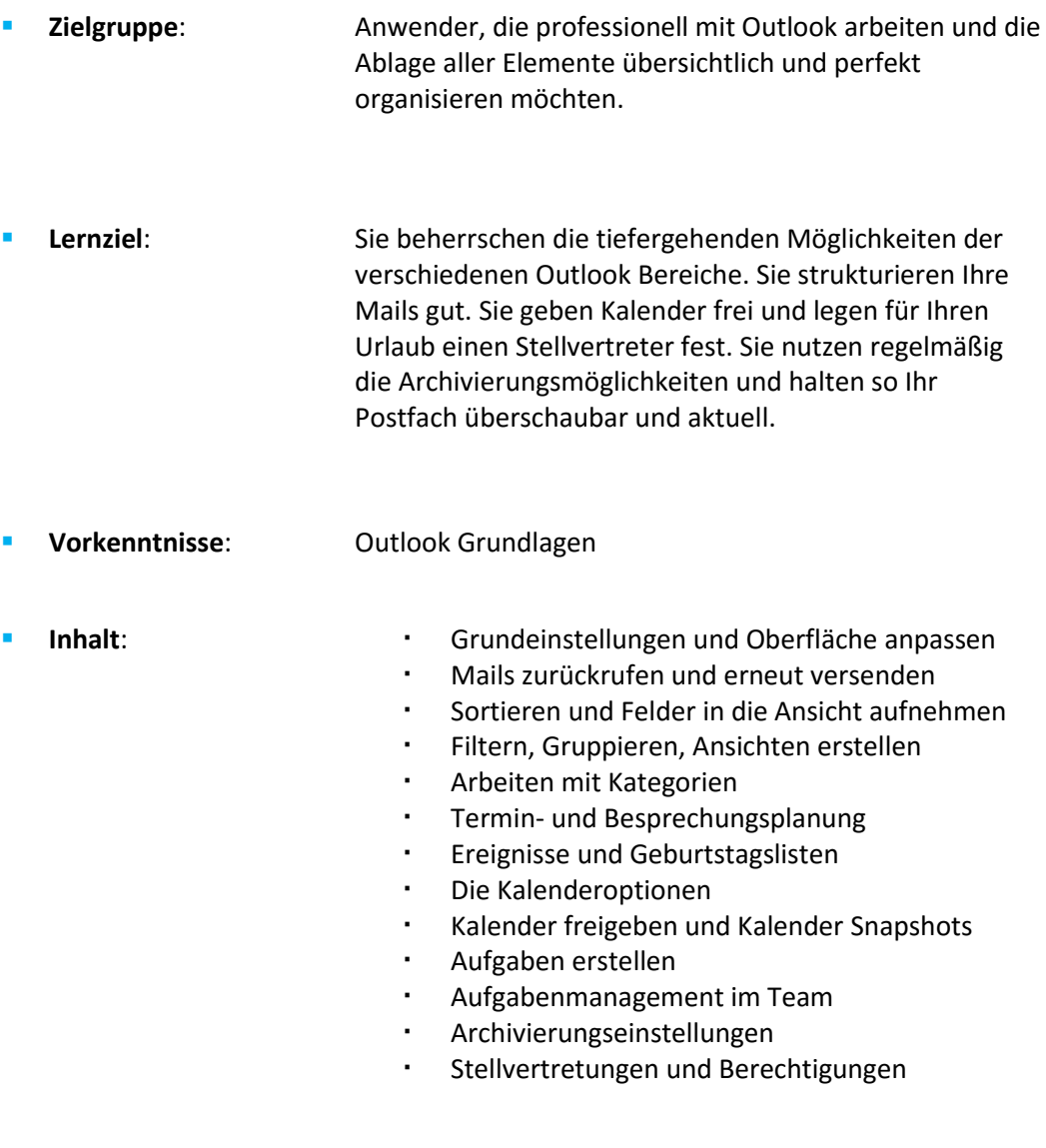

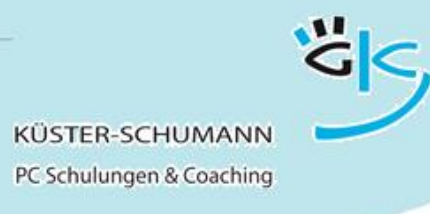

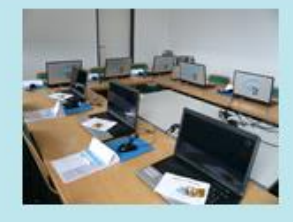

## <span id="page-3-0"></span>Outlook Umsteigerkurse Vertiefungsworkshops

# **KURS: WS OUTLOOK 2013/2016**

## **Neues in Outlook 2013 oder 2016**

- <span id="page-3-1"></span> **Zielgruppe**: Anwender, die von früheren Office-Versionen auf Outlook 2013 oder 2016 umgestiegen sind
- **Lernziel**: Die Teilnehmer setzen die neuen Möglichkeiten von Outlook 2013 bzw. 2016 souverän in der Praxis ein.

- **Vorkenntnisse**: Grundkenntnisse Outlook
	- **Inhalt**: Die neue Oberfläche praxisgerecht einrichten
		- Der Schnellüberblick
		- Die Grundeinstellungen anpassen
		- Neue Ansichtsleiste
		- Neuerungen bei den Mail-Funktionen
		- Die Nachrichtenleiste, die neue Navigation
		- Neuerungen bei der Terminplanung
		- Die neuen Möglichkeiten des Lesebereichs
		- Eingebettete Kommentare
		- Neuerungen bei der Arbeit mit Kontakten
		- Mit Nachverfolgungen und Kategorien arbeiten

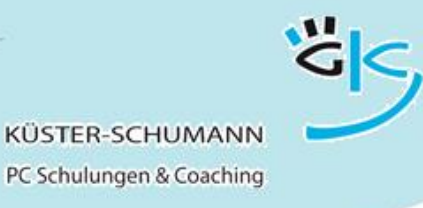

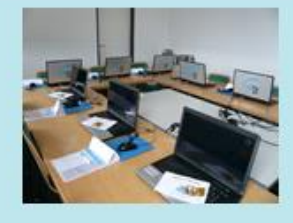

# **KURS: WS OUTLOOK 2010**

## **Neues in Outlook 2010**

- <span id="page-4-0"></span> **Zielgruppe**: Anwender, die von früheren Office-Versionen auf Office 2010 umgestiegen sind
- **Lernziel**: Die Teilnehmer setzen die neuen Möglichkeiten von Outlook 2010 souverän in der Praxis ein.

- **Vorkenntnisse**: Grundkenntnisse Outlook
- 
- Inhalt: **Inhalt: Die neue Oberfläche praxisgerecht einrichten** 
	- Die Grundeinstellungen
	- Neuerungen bei den Mail-Funktionen
	- Neuerungen bei der Terminplanung
	- Die neue Besprechungsplanung
	- Verknüpfungen zu öffentlichen Ordnern einrichten
	- Neuerungen bei der Arbeit mit Kontakten
	- Mit Nachverfolgungen und Kategorien arbeiten

<span id="page-5-0"></span>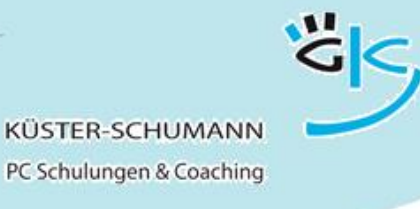

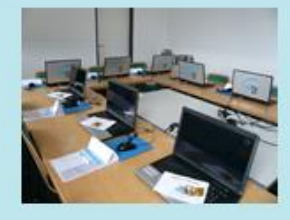

## Outlook Themenworkshops Basis

# **KURS: OUTLOOK BASIS 1**

#### **Outlook - Mailfunktionen**

- <span id="page-5-1"></span> **Zielgruppe**: Anwender, die mit Outlook Mails senden, empfangen und speichern möchten.
- **Lernziel:** Die Teilnehmer können Nachrichten mit und ohne Anlagen versenden, empfangen, speichern und außerdem besondere Versandattribute einsetzen.
- **Vorkenntnisse:** Windows-Kenntnisse
- 
- **Inhalt**: Oberfläche von Outlook anpassen
	- Mails erstellen
	- Versenden / Empfangen von Nachrichten
	- Mails mit Anlagen
	- Lese- / Übermittlungsbestätigung
	- Anlagen speichern
	- Antworten/Weiterleiten
	- Versenden mit besonderen Attributen
	- Nachrichtenkennzeichnung
	- Adressbücher nutzen

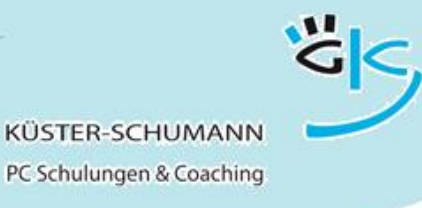

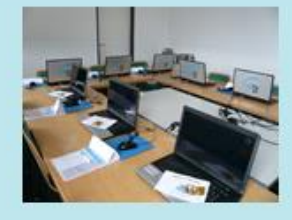

# **KURS: OUTLOOK BASIS 2**

## **Outlook - Assistenten einsetzen**

<span id="page-6-0"></span> **Zielgruppe**: Anwender, die ihre Abwesenheit durch automatisches Weiterleiten von Nachrichten und automatische Beantwortung von Mails organisieren möchten. **Lernziel:** Die Teilnehmer können Stellvertreter zur Bearbeitung ihrer Mails in Abwesenheit einrichten und Absender über ihre Abwesenheit informieren. Außerdem können die Teilnehmer Nachrichten nach verschiedenen Kriterien suchen. **Vorkenntnisse:** geringe Outlook-Kenntnisse **Inhalt:** Regeln Automatische Ablage · Benachrichtigungen Abwesenheitsassistent Stellvertreter einrichten Automatische Antwort einrichten Nachrichten suchen Unerwünschte Mails abblocken Autoarchivierung

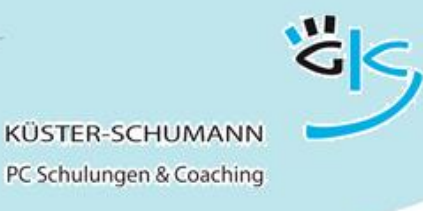

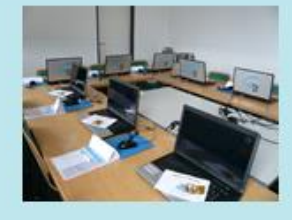

# **KURS: OUTLOOK BASIS 3**

## **Outlook - Mit Kontakten arbeiten**

- <span id="page-7-0"></span> **Zielgruppe**: Anwender, die eigene Kontakte speichern und nutzen möchten.
- **Lernziel:** Die Teilnehmer können individuelle Kontaktadressen speichern, Kontaktgruppen für Rundschreiben anlegen und pflegen sowie verschiedene Ansichten darstellen.
- **Vorkenntnisse:** geringe Outlook-Kenntnisse
- - Inhalt: **Adressbücher Adressbücher** 
		- Anlegen eines Kontaktes
		- Kontakte aus Mails erstellen
		- Kontakte nutzen
		- Informationen filtern
		- Kontakt ändern
		- Kategorien einsetzen
		- Verschiedene Ansichten
		- Kontaktgruppen erstellen und nutzen

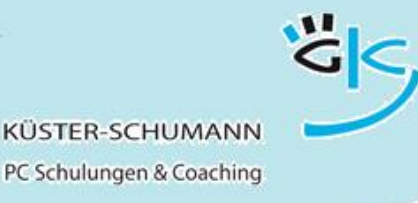

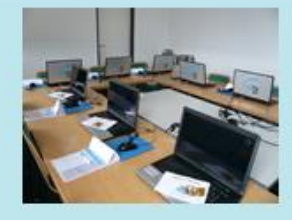

# **KURS: OUTLOOK BASIS 4**

## **Outlook - Kalender**

- <span id="page-8-0"></span> **Zielgruppe**: Anwender, die mit Outlook ihre Termine und Aufgaben verwalten möchten.
- **Lernziel:** Die Teilnehmer können den Outlook-Terminkalender ihren Anforderungen anpassen, Termine eintragen, verändern und die Erinnerungsfunktion nutzen. Außerdem können sie Aufgaben eintragen und delegieren.
- **Vorkenntnisse:** geringe Outlook-Kenntnisse
- - Inhalt: **Inhalt: Kalender anpassen und Darstellungen nutzen** 
		- Termine erstellen
		- Termine verschieben, löschen
		- Ereignisse erstellen
		- Termin-Serien anlegen
		- **·** Kalender-Darstellung
		- Verschiedene Ansichten
		- Outlook-Heute
		- Druckmöglichkeiten
		- Aufgaben erfassen, ändern, löschen
		- Aufgaben terminieren
		- Aufgaben überwachen und erledigen
		- Aufgaben delegieren

<span id="page-9-0"></span>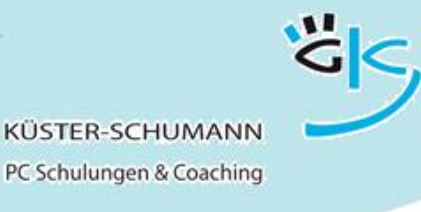

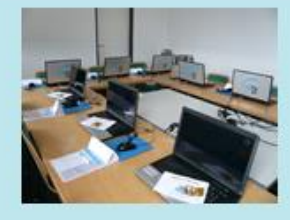

## Outlook Themenworkshops Aufbau

## **KURS: OUTLOOK AUFBAU 1**

#### **Outlook - Teamfunktionen nutzen**

- <span id="page-9-1"></span> **Zielgruppe**: Anwender, die verschiedene Outlook-Funktionen im Team nutzen möchten.
- **Lernziel:** Die Anwender können sich gegenseitig Zugriff auf die Terminplanung einräumen und Besprechungsanfragen stellen. Sie können Aufgaben delegieren, gemeinsame Ressourcen verwalten und einen Gruppenzeitplan anlegen.
- **Vorkenntnisse:** Kenntnis der Terminplanung von Outlook
	- **Inhalt:** Kalender
		- Kalender freigeben
		- Andere Kalender öffnen
		- Öffentliche Kalender nutzen
		- Kalendergruppen einrichten
		- Besprechung planen
			- Termine abgleichen
			- Besprechungsanfrage erstellen
			- Zusagen, absagen, andere Zeit vorschlagen
			- Besprechung verschieben
			- Besprechungen stornieren

Aufgaben delegieren/überwachen

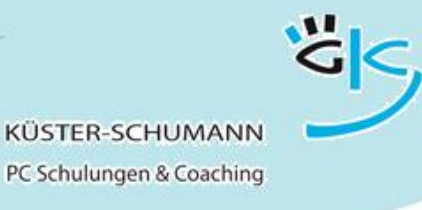

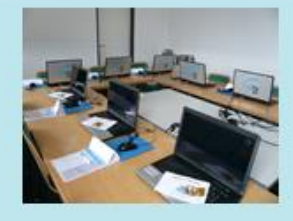

# **KURS: OUTLOOK AUFBAU 2**

## **Outlook - Die Übersicht behalten**

- <span id="page-10-0"></span> **Zielgruppe**: Anwender, die professionell mit Outlook arbeiten und die Ablage aller Elemente übersichtlich und perfekt organisieren möchten.
- **Lernziel:** Die Teilnehmer können eine sinnvolle Ablagestruktur abbilden, die Archivierung teilweise automatisieren, eine Wiedervorlage organisieren und Regeln optimal einsetzen.
- **Vorkenntnisse:** Outlook-Grundkenntnisse
- - **Inhalt: Communisty Communister Communister** 
		- Outlook-Verknüpfungen
		- Neue Ordner einbinden
		- Elemente löschen, verschieben
		- Erweiterte Suche
		- Regeln erstellen
		- Mit Kategorien arbeiten
		- Farben einsetzen
		- Gruppieren
		- Prioritäten
		- Archivieren

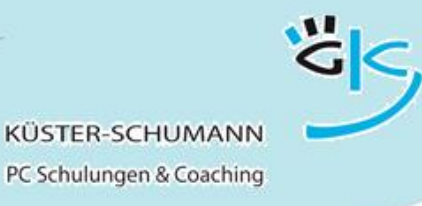

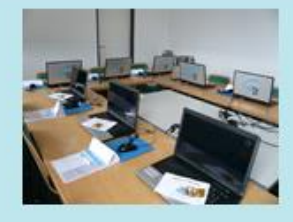

# **KURS: OUTLOOK AUFBAU 3**

## **Outlook - Zeitmanagement**

- <span id="page-11-0"></span> **Zielgruppe**: Anwender, die Outlook als Hilfsmittel für Ihr Zeitmanagement nutzen möchten
- **Lernziel:** Die Teilnehmer lernen die Nachrichtenflut einzudämmen, effektive Wochen- und Tagespläne anzulegen, mit Prioritäten zu arbeiten und Teamfunktionen zu nutzen.
- **Vorkenntnisse:** Gute Outlook-Kenntnisse
- 
- Inhalt: **Anpassen der Outlook-Oberfläche** 
	- Umgang mit der Mail-Flut
	- Kennzeichnungen, Nachverfolgungen, Erinnerungen
	- Regeln, automatische Formatierungen
	- Prioritäten setzen, Aufgaben nutzen
	- Effektive Wochen- und Tagesplanung
	- Besprechungen gut vorbereiten